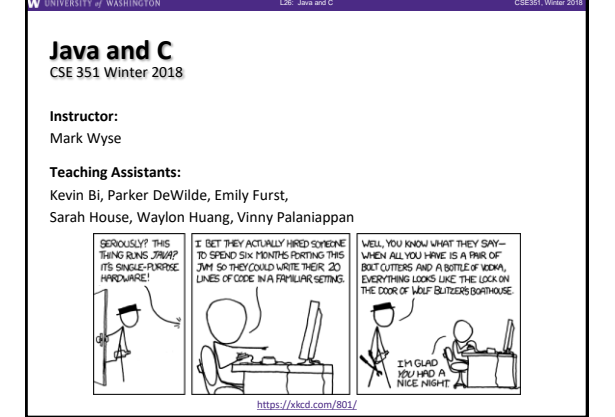

# **Administrivia**

- ❖ Lab 5 due Saturday (3/10)
- ❖ Course evaluations open, due Sunday 3/12
- ❖ **Final Exam:** Wed, 3/14, 2:30-4:20pm in KNE 110 ▪ **Bring your UW ID!**

L26: Java and C CSE351, Winter 2018

L26: Java and C CSE351, Winter 2018

L26: Java and C CSE351, Winter 2018

**4**

**6**

▪ Review Session: Mon, 3/12, 4:30-6:30 pm in SIG 134

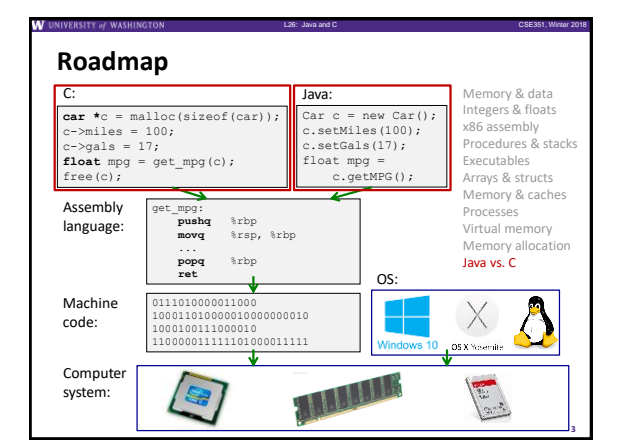

### **Java vs. C**

- ❖ Reconnecting to Java (hello CSE143!)
	- But now you know a lot more about what really happens when we execute programs
- ❖ We've learned about the following items in C; now we'll see what they look like for Java:
	- Representation of data
	- Pointers / references
	- Casting
	- Function / method calls including dynamic dispatch

### **Worlds Colliding**

❖ CSE351 has given you a "really different feeling" about what computers do and how programs execute

L26: Java and C CSE351, Winter 2018

**5**

- ❖ We have occasionally contrasted to Java, but CSE143 may still feel like "a different world"
	- It's not it's just a higher-level of abstraction
	- Connect these levels via how-one-could-implement-Java in 351 terms

### **Meta-point to this lecture**

- ❖ None of the data representations we are going to talk about are *guaranteed* by Java
- ❖ In fact, the language simply provides an *abstraction* (Java language specification)
	- **Tells us how code should behave for different language** constructs, but we can't easily tell how things are really represented
	- But it is important to understand an *implementation* of the lower levels – useful in thinking about your program

### **Data in Java**

- ❖ Integers, floats, doubles, pointers same as C
	- "Pointers" are called "references" in Java, but are much more constrained than C's general pointers

L26: Java and C CSE351, Winter 2018

- Java's portability-guarantee fixes the sizes of all types • Example: int is 4 bytes in Java regardless of machine
- No unsigned types to avoid conversion pitfalls • Added some useful methods in Java 8 (also use bigger signed types)
- ❖ null is typically represented as 0 but "you can't tell"
- ❖ Much more interesting:
	- **Arrays**
	- **Characters and strings**
	- **Objects**

### **Data in Java: Arrays**

- ❖ Every element initialized to 0 or null
- $\bullet$  Length specified in immutable field at start of array (int  $-4$ bytes)

L26: Java and C CSE351, Winter 2018

- **array. length returns value of this field**
- ❖ *Since it has this info, what can it do?*

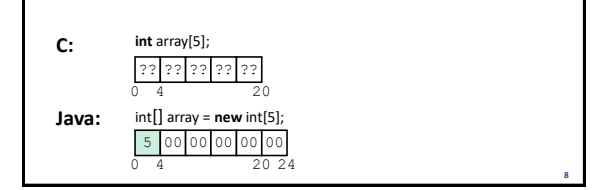

### **Data in Java: Arrays**

- ❖ Every element initialized to 0 or null
- $\bullet$  Length specified in immutable field at start of array (int -4 bytes)
- array.length returns value of this field
- ❖ Every access triggers a bounds-check
	- Code is added to ensure the index is within bounds
	- **Exception if out-of-bounds**

**Java:**

**C:**

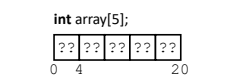

0 4 20 24 int[] array = **new** int[5];

**To speed up bounds-checking:**

L26: Java and C CSE351, Winter 2018

• Length field is likely in cache • Compiler may store length field **7**

**9**

- in register for loops • Compiler may prove that some
- 5 00 00 00 00 00 checks are redundant

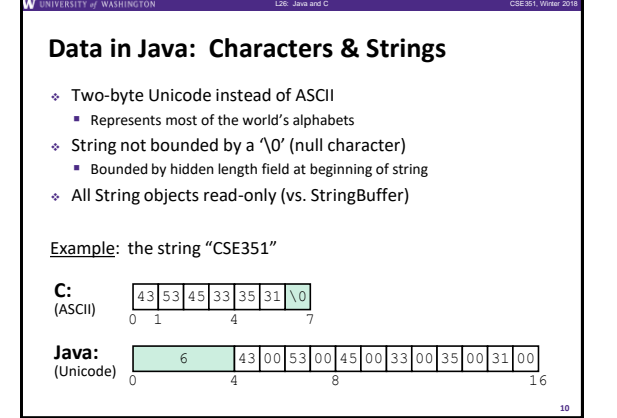

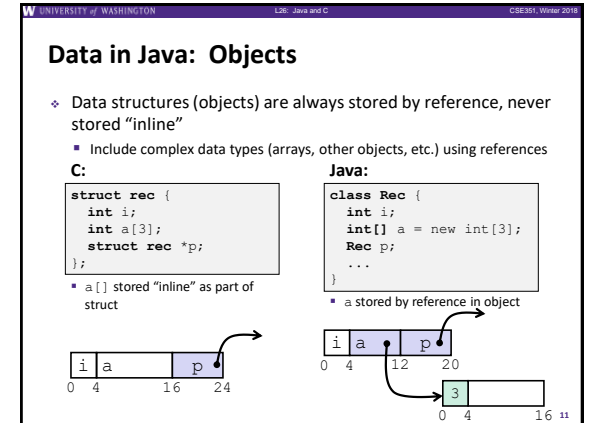

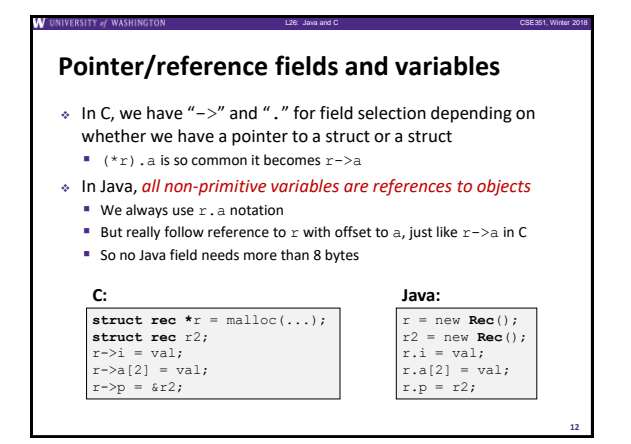

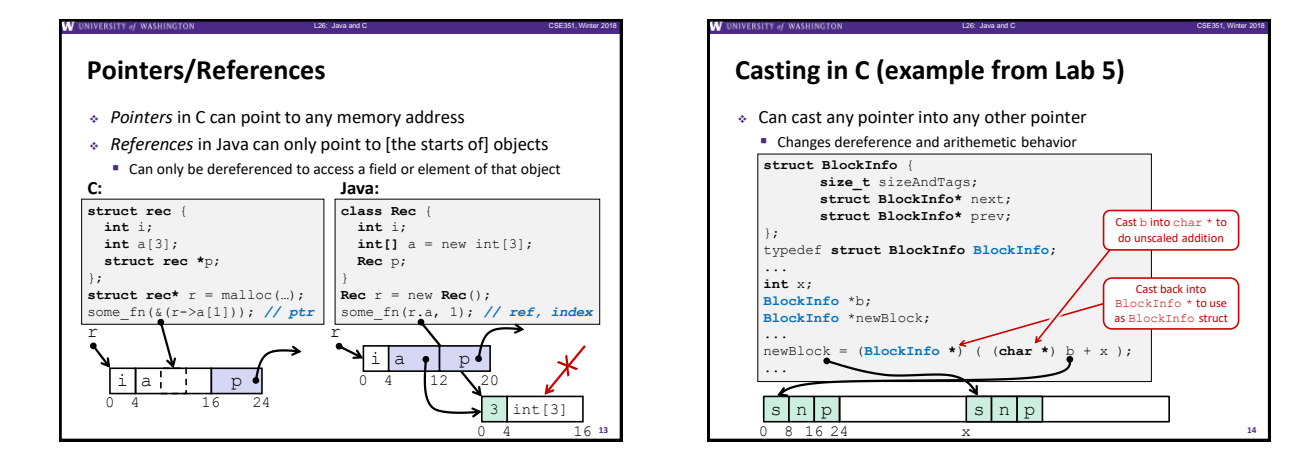

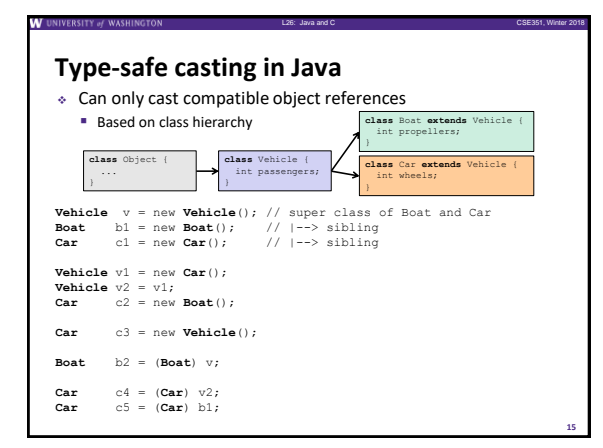

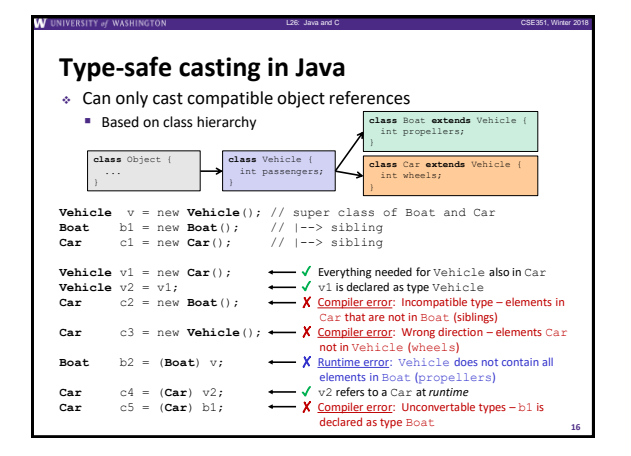

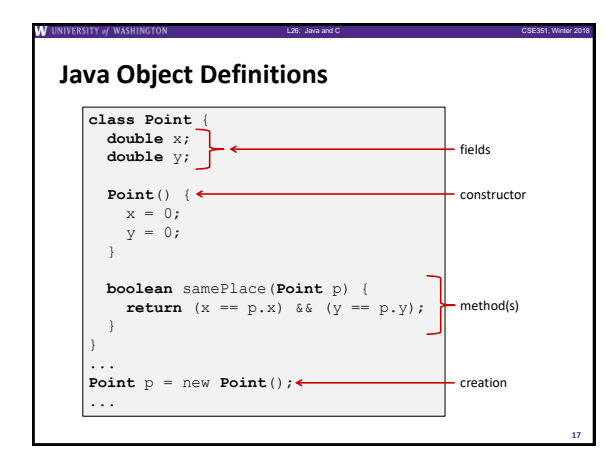

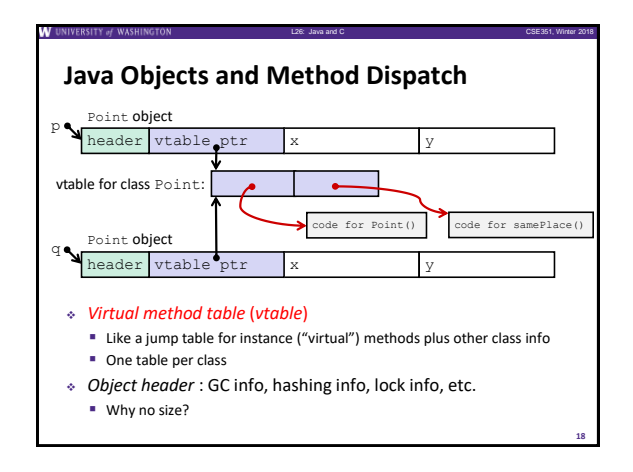

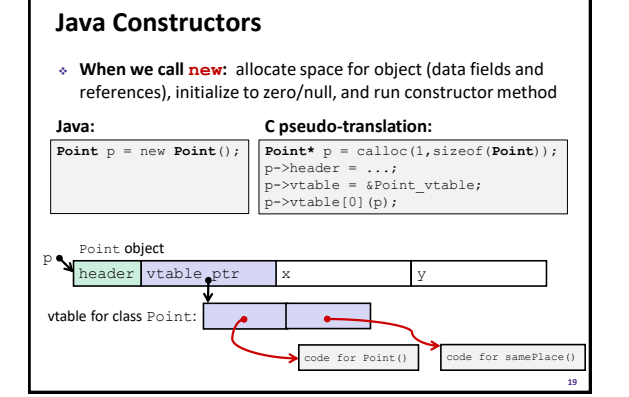

L26: Java and C CSE351, Winter 2018

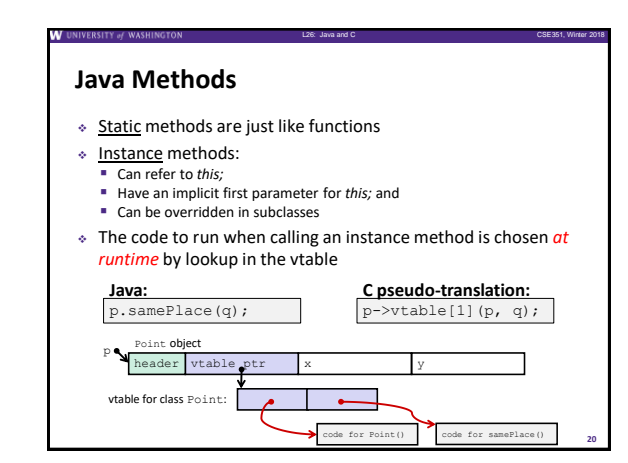

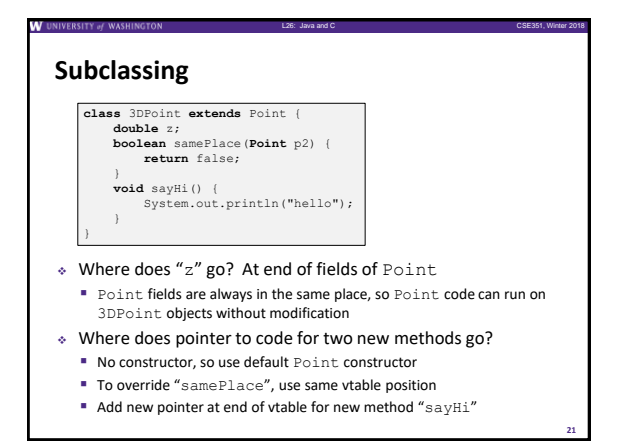

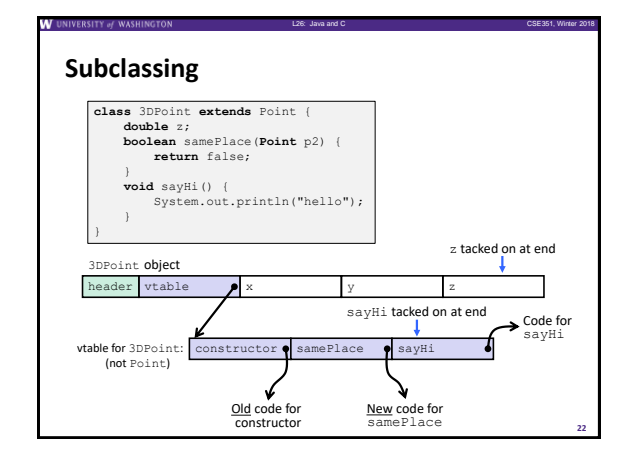

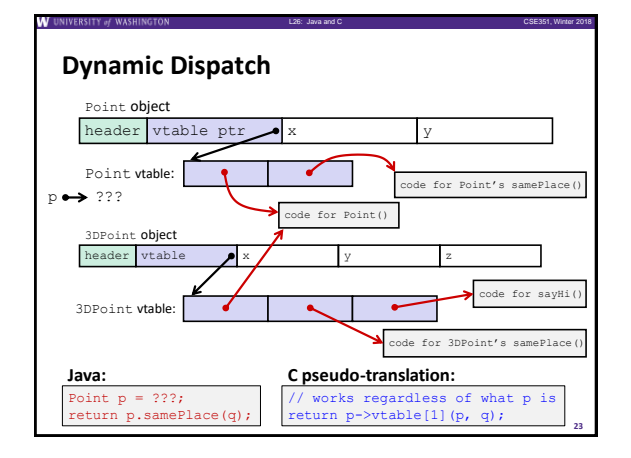

## **Ta-da!**

❖ In CSE143, it may have seemed "magic" that an *inherited* method could call an *overridden* method

L26: Java and C CSE351, Winter 2018

- You were tested on this endlessly
- ❖ The "trick" in the implementation is this part: **p->vtable[i](p,q)**
	- In the body of the pointed-to code, any calls to (other) methods of this will use p->vtable
	- **•** Dispatch determined by  $p$ , not the class that defined a method

**24**

# **Practice Question**

❖ Assume: 64-bit pointers and that a Java object header is 8 B

L26: Java and C CSE351, Winter 2018

 $\triangleq$  What are the sizes of the things being pointed at by  $ptr\_c$ and ptr\_j?

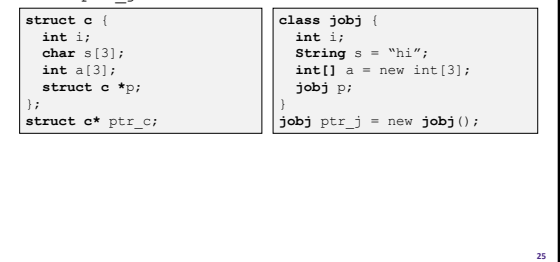

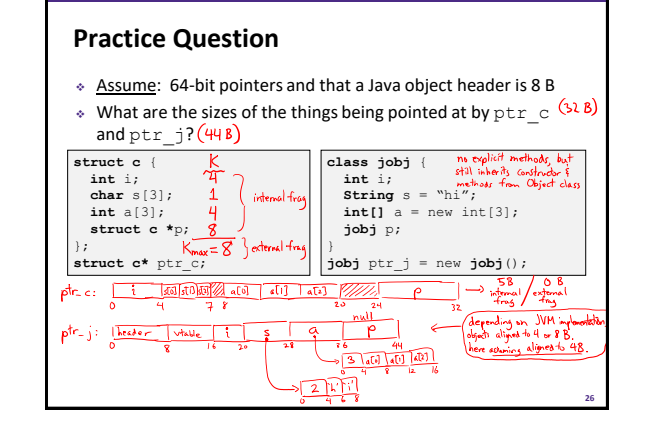

L26: Java and C CSE351, Winter 2018

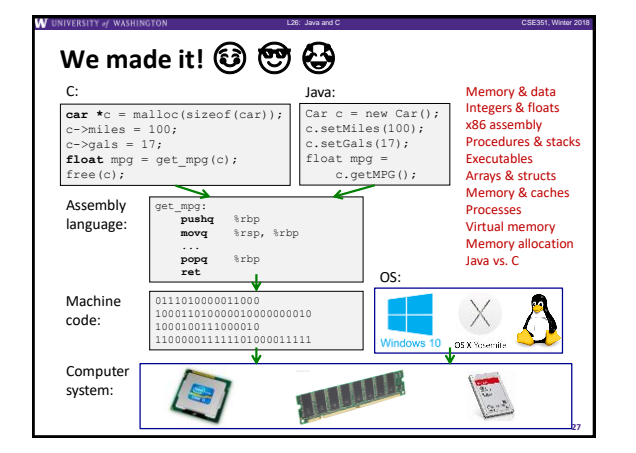